# **LinHES - Feature # 892: add udev rule generator for pci and some usb capture cards**

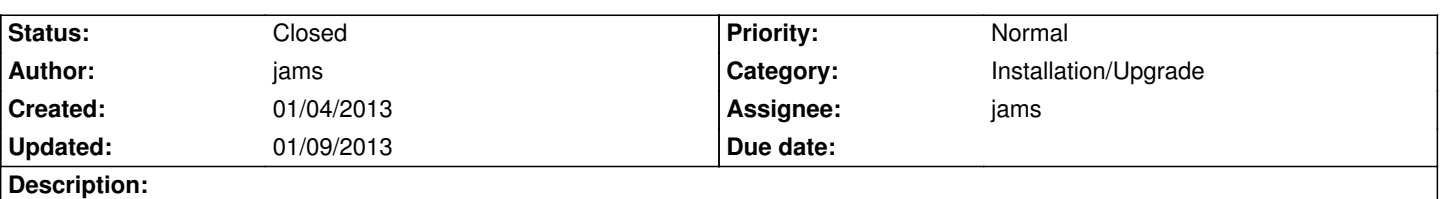

### **Associated revisions**

#### **01/04/2013 06:34 pm - jams**

LinHES-config: reintroduce the start of a revamped autocard.py.

This is not done, but it's close enought to commit.

In it's current state it will detect v4l, hdpry, hdhr, dyb cards and write out udey rules to create persistent dev nodes for each device. However it will not change the kernel produced nodes.

Right now it's as simple as running "autocard.py"

refs #892

#### **01/04/2013 06:40 pm - jams**

supplemental-web: Two major additions here.

1) introduce the static dev node mapping as produced by autocard. Currently located under system->List static dev nodes for tuners. This link will pull in mappings from the MBE and all SLAVE boxes. The query will pull the data from the host each time it's requested, so the slave machines must be on to see the mapping. The data is pulled over http from the slave box by calling cardlist.cgi, which will read in /etc/udev/mv-persisten-video.description.

2) Add the ability to upload and download system backup files from the MBE. Also reworked the css to make it a tad prettier.

refs #893

refs #892

## **01/09/2013 02:40 pm - jams**

LinHES-config: autocard.py Added the ability to insert cards into the database. Fixed a few bugs for dvb and hdhr

refs #892

#### **01/09/2013 02:44 pm - jams**

LinHES-system, runit-scripts, mythdb-initial: autocard.py will run when mythbackend starts if /etc/udev/mv-persistent-video.description is not present.

LinHES-system: wait for autocard to finish before stopping the be

mythdb-initial: add a dummy tuner, so that myth backend will start. This get around the chicken/egg problem of needing tuners defined before MBE can start. However to add tuners via the API mythbe must be started.

refs #892

### **History**

#### **01/04/2013 06:46 pm - jams**

*- Target version set to 8.0*

*- Category set to Installation/Upgrade*

### **01/09/2013 02:54 pm - jams**

*- Status changed from In Progress to Closed*

There are 4 options:

help : This help screen

 print: Will find and printout any detected capture cards, including network based tuners like the hdhomerun\_config udev : This option creates a set of static device nodes for the local capture cards.

 Rules are based on pci/usb path so moving the card into a different expansion slot will nullify the udev rule HDPVR devices use the serial number as the primary key for the udev rule\_list

 insertdb : This option will insert any detected cards into the MythTV database using the static device generated by udev. This option will also generate udev rules. Tuners that are already defined will not be readded.

all : The same as using print udev insertdb

EX:

 autocard.py print autocard.py insertdb